## **STUDENT PORTAL**

**1.** Log into the Student Portal (you can find the link on the District Web Page under Students, Infinite Campus)

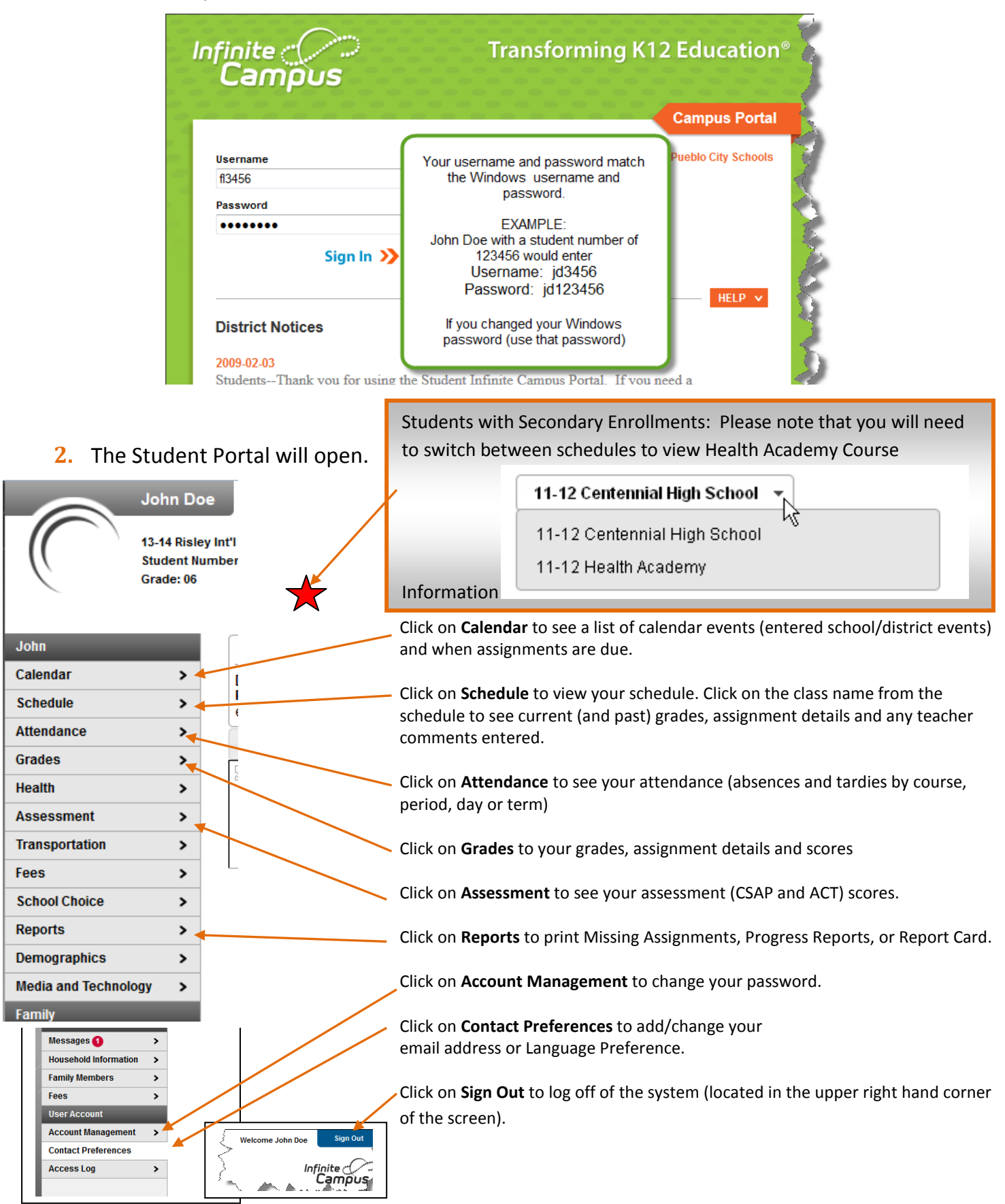